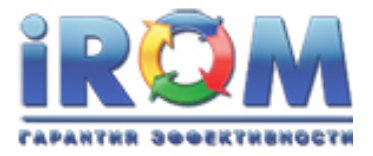

## **Документация, содержащая информацию, необходимую для эксплуатации экземпляра программного обеспечения, предоставленного для проведения экспертной проверки системы «iROM Цифровой двойник организации» ООО «АйРОМ»**

**Москва 2023г.**

## **СОДЕРЖАНИЕ**

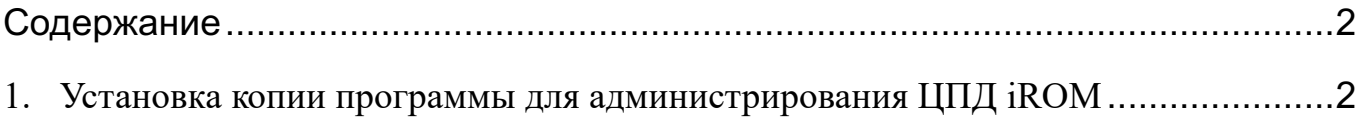

## **1. Установка копии программы для администрирования ЦПД iROM**

Процесс установки ASBM Client (приложение для Windows) описан в документе **Программное обеспечение «Цифровой двойник организации iROM» Руководство пользователя**, в разделе «2.1. Начало работы Администратора ЦДО iROM». Документ доступен по постоянной ссылке https://irom.systems/wp-content/uploads/2023/08/ЦДО iROM Руководство пользователя v01.pdf

Данные для доступа к тестовой или рабочей среде необходимо запросить по электронной почте support@irom.systems

Копия программы доступна для загрузки по адресу https://irom.systems/irom-platform/documentation/